# Turn the Web into a gigantic reservoir of audio components that can be combined and redeployed indefinitely

# Faust - The Language 🔶

Faust [Functional Audio Stream] is a functional, synchronous, domainspecific programming language specifically designed for real-time signal processing and synthesis.

Faust is fully compiled and works at sample level.

*Example of white noise:* random=+(12345) ~\* (1103515245); noise = random/2147483647.0;

## Faust Compilation Chain

The Faust language is as much as possible free from implementation details. It is the role of the architecture file to describe how to relate the DSP to the external world.

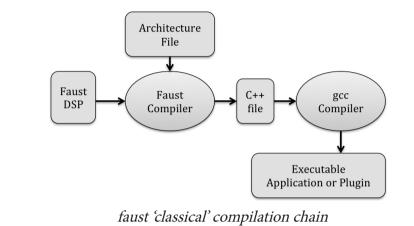

Faust2 development branch uses the FIR representation, which can be translated into several output languges. The different backends can be targeted passing options to the Faust compiler.

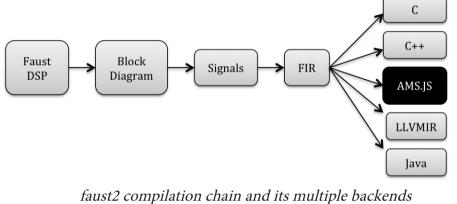

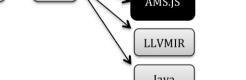

Web Audio API.

karplus.html

ON THE WEBAUDIO PLAYGROUND

DULE + ADD FAUST MODULE

🔿 🔿 🖉 🖉 Web Audio Play

← → C 🗋 file:///U

#### libfaust.so

The Faust compiler, written in C/C++ has been packaged as an embeddable library called libfaust, published with an associated API, allowing users to embbed the Faust Compiler in their applications.

## Emscripten

Emscripten is an LLVM to JavaScript compiler. Using Emscripten, you can compile C and C++ code into JavaScript.

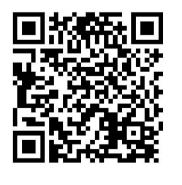

## Create libfaust.js

Using Emscripten, it was possible to compile the Faust compiler itself in pure JavaScript, allowing users to embed it in their Web Pages

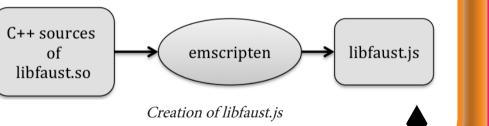

## Embbeding libfaust.js

FaustPlayGround embbeds libfaust.js to compile Faust Code within the page.

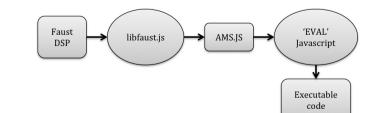

Compilation chain embbed in 'Faust on the WebAudioPlayGround'

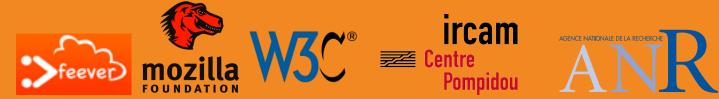

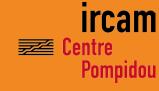

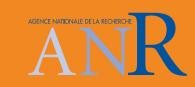

# <: COMPOSING A WEB OF APPLICATIONS USING FAUST :>

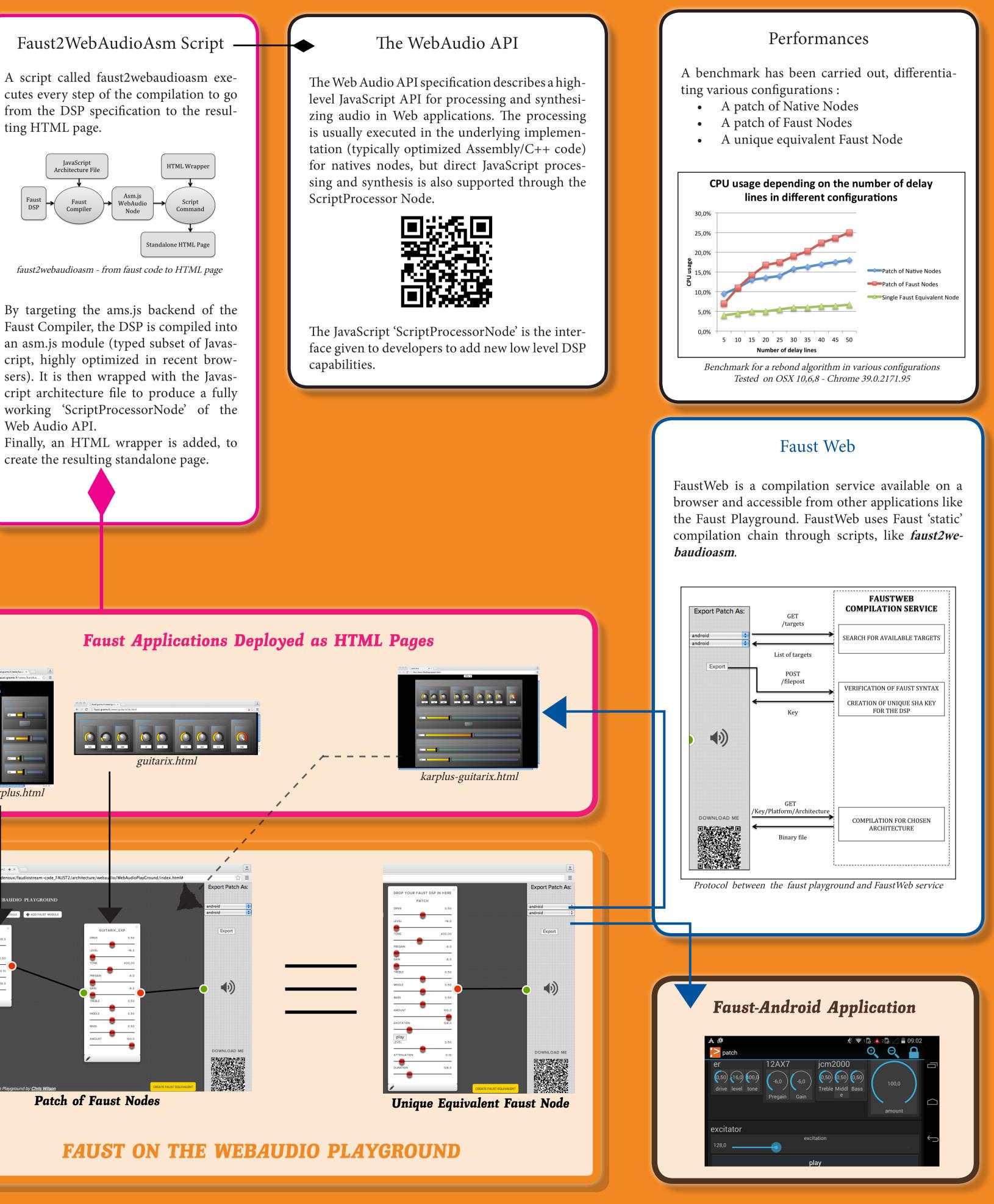

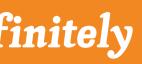

## MAIN IDEA

The fundamental idea of this project is to explore the concept of freely combining/composing realtime audio applications deployed on the Web using Faust audio DSP language.

## **IMPLEMENTATION**

The result of this project is 'Faust on the WebAudio Playground', a tool to compose Faust Programs (as files, strings or urls), edit and patches. export your

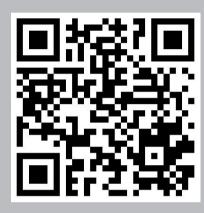

http://faust.grame.fr/faustplayground

# **Try Out Online Applications**

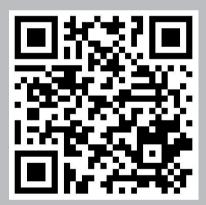

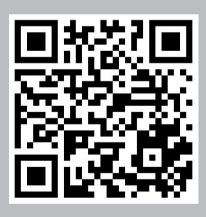

### ABOUT US

Sarah Stéphane Yann Dominique

DENOUX LETZ ORLAREY FOBER

http://faust.grame.fr http://grame.fr

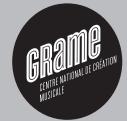